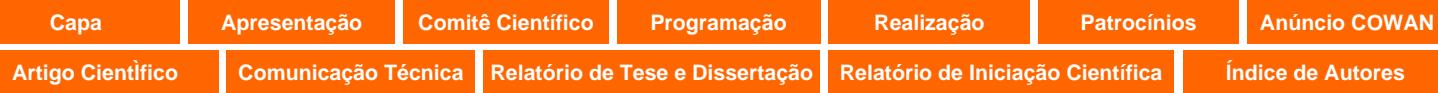

# **METODOLOGIA DE DELIMITAÇÃO DE ÁREA DE INFLUÊNCIA PARA SUPERMERCADOS COM USO DE GEOPROCESSAMENTO**

#### **Gabriel Vendruscolo de Freitas Archimedes Azevedo Raia Junior**

Universidade Federal de São Carlos-UFSCar Programa de Pós-Graduação em Engenharia Urbana-PPGEU

#### **RESUMO**

Para estimar as viagens feitas a supermercados - considerados pólos geradores de viagens (PGVs) -, o estabelecimento de áreas de influência é muito importante. Os dados socioeconômicos dos indivíduos (população e renda) são informações relevantes para criar modelos de previsão de viagens destinadas estes equipamentos urbanos. Este artigo tem como objetivo apresentar um método inovador para construir áreas de influência, com a interação de dados socioeconômicos disponibilizados pelo censo demográfico e ferramentas de Geoprocessamento e imagens de satélite. O método foi aplicado em cidades de médio porte e os resultados foram bastante satisfatórios.

#### **ABSTRACT**

The creation of contour lines is very important to build models of generation of trips to supermarkets, considered trip generators hubs. The socioeconomic data of individuals (population and income) are relevant information to create predictive models trips for these urban facilities. This paper has the objective of presenting a innovative method for building influence areas, with the interaction of socioeconomic data provided by the census and geoprocessing tools satellite images. The method was applied to medium-sized cities and the results were quite satisfactory.

#### **1. INTRODUÇÃO**

Os grandes e médios centros urbanos passam por acelerado processo de crescimento e quanto maior o grau de desenvolvimento, maior será a necessidade de mobilidade. Esta necessidade de transporte, impulsionada pela busca de melhor qualidade de vida, imputa, também, um alto custo para toda a sociedade, principalmente nas cidades de portes médio e grande. Nestas cidades o número de veículos em circulação aumenta, diariamente. Grandes empreendimentos, que geram muitas viagens, estão em expansão nestas cidades. O estudo desses polos geradores de viagens (PGVs) propõe ações para amenizar os impactos causados por estes estabelecimentos, seja na fase de instalação (medidas preventivas), como depois com empreendimento em funcionamento (medidas paliativas). A análise dos impactos causados pelos PGVs vem fazendo parte da rotina dos técnicos de algumas prefeituras de cidades brasileiras de portes médio e grande, que elaboraram rotinas específicas, respaldadas em leis municipais e no Código de Trânsito Brasileiro, para gerenciar a implantação e a ampliação de PGVs, e seus impactos no trânsito (Freitas e Raia Jr., 2008).

A implantação de novos empreendimentos em áreas urbanas deve ser analisada cuidadosamente, procurando minimizar os impactos provocados pelo aumento do fluxo de veículos e pedestres para o sistema de transporte (Freitas e Raia Jr., 2008). Segundo Santoro (2003), a implantação de um PGV de maior porte, como supermercados e shopping centers, é quase sempre vista somente como benefício, principalmente pelos pequenos e médios municípios. Acredita-se, em geral, que estes empreendimentos guardam em si a capacidade de dinamizar ou reaquecer a economia local, gerando empregos, aumentando a arrecadação de impostos, além de atrair novos empreendimentos para seu entorno. Porém, é necessário realizar a avaliação dos impactos da sua instalação na área urbana com muita cautela, pois nem sempre os resultados serão somente positivos. A facilidade ou dificuldade da população em deslocar-se do seu local de origem para o PGV, utilizando diferentes modalidades de

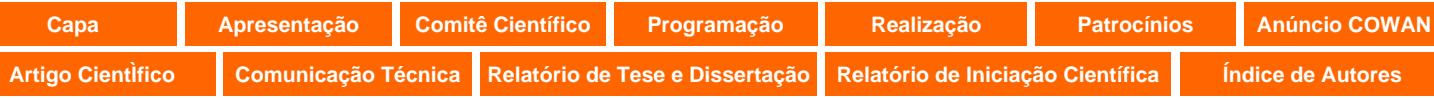

transporte (a pé, de carro, transporte público, bicicleta etc.) e o nível de atratividade exercido pelo empreendimento, são fatores importantes para a determinação do número de viagens geradas para esta região e para a delimitação da área de influência do empreendimento. Com a utilização de metodologia desenvolvida especificamente para cidades de porte médio, será possível prever os impactos da implantação de supermercados, por exemplo, com diferentes características e constituir uma referência sólida para a regulamentação e instalação destes estabelecimentos nestes municípios. A determinação da área de influência de um PGV poderá, neste contexto, ser de grande importância para o efetivo estudo de impactos.

Em função do exposto, este trabalho tem como objetivo apresentar uma inédita metodologia de delimitação de área de influência de supermercados, em cidades de porte médio, que utiliza ferramentas de Geoprocessamento (inclusive imagens de satélite), em ambiente de Sistemas de Informações Geográficas, para definição das áreas com maior potencial de atração de clientes. A metodologia aqui apresentada faz parte de um trabalho mais amplo, que envolveu também a elaboração de modelos de atração de viagens. Maiores detalhes podem ser conferidos em Freitas (2009).

### **2. ÁREA DE INFLUÊNCIA DE UM PGV**

A instalação de um PGV pode impulsionar o desenvolvimento econômico local, o que aumentaria o número de viagens, além das viagens planejadas pelo poder público, podendo gerar impactos negativos ou positivos nos padrões de desenvolvimento urbano e uso do solo da área de influência do empreendimento (Kneib, 2004). A metodologia desenvolvida por CET (1983) para análise de impactos de polos geradores de tráfego, há cerca de 30 anos, foi uma das pioneiras no Brasil. Nos vários aspectos nela abordados, aponta-se 3 níveis de avaliação de impactos e, dentre eles, pode-se citar aqueles provocados nas vias de acesso, utilizando uma metodologia que leva em consideração a área de influência do PGV. A metodologia desenvolvida por Grando (1986) determina que uma de suas etapas seja a delimitação de áreas de influência, baseada no traçado de isócronas e isocotas, associadas ao levantamento do mercado competitivo, obtido em estudo de viabilidade econômica. Grando (1986) define a área de influência de um empreendimento gerador de tráfego, como por exemplo, um shopping center, como sendo a área de mercado, definida geograficamente, em que um conjunto varejista atrai a maior parte de seus clientes. A área de influência de um empreendimento do tipo PGV representa a delimitação física do alcance do atendimento da maior parte de sua demanda (Silveira, 1991). Uma das etapas elementares na avaliação dos impactos causados no sistema viário é o traçado da área de influência do PGV (Ary, 2002).

*Urban Land Institute* (ULI, 1971) define *área de influência* ou *área de mercado*, considerando estudos relacionados a shopping centers, como sendo aquela em que se obtém a maior parcela contínua de clientes, necessária para manutenção constante do estabelecimento. A definição da área de influência de um PGV serve de base a planejadores urbanos e de transportes no estudo dos impactos causados por estes centros em áreas urbanas, tornando possível, por meio de estudo da região, avaliar a viabilidade de implantação do PGV sob os aspectos econômicos, de tráfego e de transportes (Corrêa e Goldner, 1999). A área de influência é também entendida como a região geográfica onde o poder de atração limitado por determinada distância é responsável por grande parte das vendas de um shopping Center (cerca de 95%). Este poder de atração é função inversa da distância necessária para atingir o empreendimento; ele é máximo nas regiões mais próximas ao PGV, com reduções progressivas na medida em que dele se afasta (Marco Estudos & Projetos, 1994). O conceito

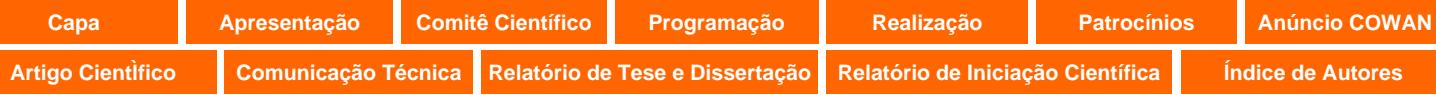

de área de influência pode ter distintos significados, dependendo da perspectiva em que ela seja analisada. Para o empreendedor, sua delimitação está ligada ao raio de alcance do poder de atração do empreendimento. Já, para o engenheiro de tráfego, que avalia os efeitos da implantação de um shopping center sobre o sistema de transportes, por exemplo, a área de influência está diretamente relacionada ao impacto nas vias de acesso que serão mais utilizadas pela demanda atraída (Nascimento, 2005).

A área de influência, em geral, é dividida em três categorias: i) área primária, ii) área secundária, e iii) área terciária. Os limites destas áreas são determinados por fatores, tais como: natureza do empreendimento, acessibilidade, barreiras físicas, limitações de tempo e distância de viagem, poder de atração e competição, distância do centro da cidade e principais competidores e concorrência externa (Silva, Kneib e Silva, 2006). No entanto, algumas destas características variam em função do tempo, como a concorrência e a conformação urbana do município, que sofrem influência da própria instalação do PGV. As áreas de influência destes PGVs, portanto, adquirem características dinâmicas no decorrer do tempo, e requer um processo de análise que leve em conta essas características, quando da delimitação das áreas de influência (Kneib, 2004). Para facilitar a visualização dos parâmetros tempo e distância, utilizados nos critérios de delimitação das áreas de influência encontrados na bibliografia especializada, vários autores usam o traçado das linhas isócronas e isocotas, que representam a acessibilidade ao ponto de estudo. Define-se *isócronas* como sendo as linhas que unem os pontos das principais rotas de acesso correspondentes a iguais tempos de viagem ao empreendimento. Grando (1986), por exemplo, estabelece isócronas de 5 em 5 minutos até o tempo de 30 minutos, para o caso dos shopping centers, o que abrange 95% de sua área de influência. As *isocotas*, por outro lado, são linhas traçadas em distâncias iguais, em círculos, cujo ponto central é o local onde se situa o empreendimento. As isocotas são, em geral, para o caso de shopping centers, traçadas de 1 a 8 quilômetros (Silva, Kneib e Silva, 2006).

Em um estudo que desenvolveu para delimitação da área de influência e um modelo de geração de viagens para supermercados e hipermercados, considerando algumas características externas do empreendimento, Silva (2006) elaborou uma metodologia para a sua delimitação, com o objetivo de atuar de forma padronizada e conceituar um método de levantamento das variáveis exógenas dos PGVs. A metodologia foi desenvolvida por meio da identificação das características, diferenças e padrões das áreas de influência da amostra. Para verificação das características exógenas ao empreendimento, foram utilizados os setores censitários do censo IBGE 2000 e informações, tais como: localização dos concorrentes, sistema viário completo, enfatizando os principais corredores de transporte e vias de acesso ao PGV estudado, zonas de uso do solo, localização de parques, rios e outras barreiras físicas que possam interferir na acessibilidade da região estudada e delimitação dos bairros e quadras. Por meio de pesquisa de campo e de dados sobre a região onde os PGVs exercem sua atração, ou seja, a sua área de influência, foi possível para Silva (2006) compor o banco de dados que subsidiou o desenvolvimento dos modelos endo-exógenos de geração de viagens por automóvel e número de clientes para supermercados. Isto mostra a importância na definição da área de influência de um PGV, principalmente, de um supermercado ou shopping center. Segundo Silva, Kneib e Silva (2005) e Silva (2006), devido às grandes variações da estrutura urbana nas cidades, aos costumes regionais e a distribuição da população na área de influência, a aplicação dos modelos se torna restrita quando feita em locais muito diferentes daqueles que deram origem aos estudos. A inclusão de variáveis exógenas, tornando os modelos endo-exógenos, pode aumentar suas chances de aplicabilidade e a possibilidade de se

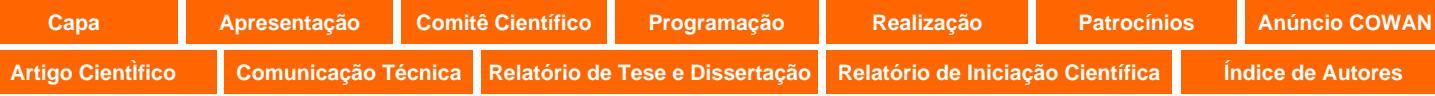

interagir com as taxas e modelos de geração de viagens, desenvolvidos em diferentes regiões. Para verificar esta hipótese, foi desenvolvida uma pesquisa nos supermercados e hipermercados de três cidades brasileiras.

Galarraga e Herz (2006), por sua vez, enfocaram a problemática dos supermercados como PGVs, levando em conta empreendimentos da cidade argentina de Córdoba (1,3 milhão de habitantes), onde foram desenvolvidos modelos de geração de viagens e de distribuição modal para 7 hipermercados da cidade. Os autores traçaram linhas isocotas de 1, 2, 3, 4 e 5 km de raio, dividindo, para cada estabelecimento, uma região com cinco áreas, onde foram espacializados endereços dos clientes entrevistados por meio de questionário. Cada área teve a porcentagem de clientes calculada, resultando uma média de 18% de clientes na isocota de 1 km de raio, 23%, na de 2 km, 15%, na de 3 km, 9%, na de 4 km, 23%, na de 5 km, 12%.

Alguns trabalhos tem procurado associar a definição de áreas de influência usando sistemas de informações geográficas (Ary, 2002; Amâncio e Guimarães, 2007 e 2008, Freitas e Raia Jr., 2008) e dados censitários (Amâncio e Guimarães, 2007; Freitas e Raia Jr., 2008). No entanto, segundo Amâncio e Guimarães (2007), há um problema muito comum quando se tenta interagir os dados socioeconômicos dos setores censitários com o traçado das isocotas, por exemplo, quando um setor censitário apresenta parte de sua área em mais de uma isocota. A solução para este problema ainda não havia sido proposta. Uma maneira proposta pelos autores, com menor dispêndio possível de tempo e de recursos, foi de interagir os dados socioeconômicos disponibilizados pelo censo demográfico e o traçado das isocotas, por intermédio das informações do cadastro imobiliário do município. O trabalho aqui proposto faz uso, de maneira alternativa, de imagens de satélite.

# **3. MÉTODO**

O método elaborado tem como objetivo a delimitação das subdivisões da área de influência de um supermercado por meio do uso de um Sistema de Informações Geográficas e técnicas de Geoprocessamento. Leva em consideração o uso e a ocupação do solo, a localização e amplitude das áreas de influência primária dos supermercados concorrentes, e a localização e amplitude das áreas de influência primária, secundária e terciária do empreendimento estudado, determinadas com a utilização dos modelos gerados por Freitas (2009). A Figura 1 apresenta uma síntese da metodologia proposta.

No levantamento das *informações necessárias*, inicialmente, é preciso se obter uma base cartográfica digital do município, contendo as divisões de quadras, bairros, nome de ruas e outros elementos que auxiliam na localização do supermercado estudado e dos supermercados concorrentes, doravante chamados apenas de "concorrentes". O mapa de uso e ocupação do solo do município também é necessário para a identificação das áreas mistas ou residenciais e descarte de outras áreas. A localização dos concorrentes é realizada com a utilização da internet, lista telefônica ou em campo. A área de vendas dos concorrentes deve ser levantada *in loco* e com a utilização de imagens de satélite. Com estes dados georreferenciados, é possível *modelar o SIG*, criando-se um banco de dados geográficos, usando o software SPRING. Após a importação e criação dos dados geográficos, pode-se estimar o número de concorrentes em um raio de 1 km, tanto para o empreendimento estudado como para seus concorrentes. Este procedimento deve ser executado com a função *Mapa de Distância* do SPRING ou simplesmente chamado de *buffer*.

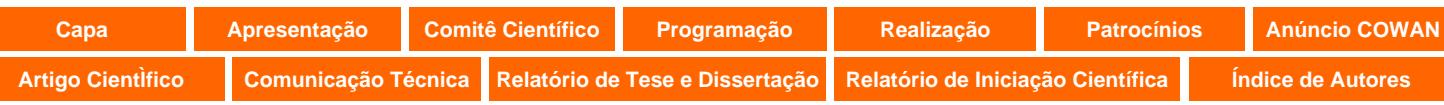

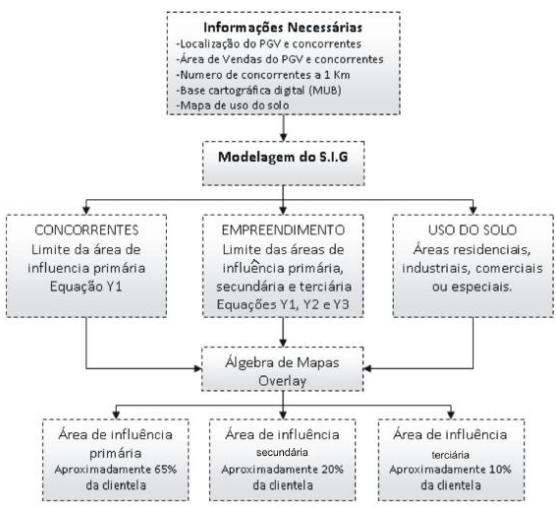

**Figura 1:** Síntese do método de delimitação de área de influência com do uso de um SIG

Com a utilização dos modelos elaborados por Freitas (2009), definiu-se a amplitude máxima das áreas de influência primárias dos concorrentes e primárias, secundárias e terciárias do supermercado estudado. O valor resultante das equações é representado em um Plano de Informações do SPRING, por meio do procedimento *Mapa de Distância*, para todos os supermercados estudados e seus concorrentes. Da sobreposição dos mapas das áreas de influência dos concorrentes, do supermercado em estudo e do uso e ocupação do solo, surge um quarto mapa com o traçado das áreas que representam 65%, 84% e 92% dos clientes, respectivamente, primária, secundária e terciária. Este procedimento é conhecido como Álgebra de Mapas e é realizado no SPRING com a utilização da Linguagem Espacial de Geoprocessamento Algébrico (LEGAL). Na Figura 2 é apresentado o programa elaborado na linguagem LEGAL, para a operação de álgebra de mapas (*overlay*) para este trabalho.

| Programa                                   |                                                                                                    |  |
|--------------------------------------------|----------------------------------------------------------------------------------------------------|--|
| // Inicio do programa                      |                                                                                                    |  |
|                                            |                                                                                                    |  |
| //Definindo as variáveis e suas categorias |                                                                                                    |  |
|                                            | Tematico AC("AI_concorrentes"), AE("AI_Empreendimento"), USO("Uso_do_solo"), AI("AreadeInfluencia"); |  |
| //Recuperando planos                       |                                                                                                    |  |
| AC=Recupere (Nome = "AIC");                |                                                                                                    |  |
| AE=Recupere (Nome = "AIE");                |                                                                                                    |  |
| USO=Recupere (Nome = "USO");               |                                                                                                    |  |
| //Criando novo plano                       |                                                                                                    |  |
|                                            | AI=Novo(Nome="AreadeInfluencia", ResX=10, ResY=10, Escala=1000);                                     |  |
| //Definindo as relações entre classes      |                                                                                                    |  |
|                                            | AI = Atribua (CategoriaFim = "AreadeInfluencia")                                                     |  |
|                                            |                                                                                                    |  |
|                                            | "primaria": (AE.Classe == "primaria" 8& AC.Classe == "fora"),                                        |  |
|                                            | "secundaria": (AE.Classe == "primaria" && AC.Classe == "primaria"),                                  |  |
|                                            | "secundaria": (AE.Classe == "primaria" && USO.Classe == "industrial"),                               |  |
|                                            | "secundaria": (AE.Classe == "secundaria" 8& AC.Classe == "fora"),                                    |  |
|                                            | "terciaria": (AE.Classe == "secundaria" 8& AC.Classe == "primaria"),                                 |  |
|                                            | "terciaria": (AE.Classe == "terciaria" && AC.Classe == "fora")                                       |  |
|                                            |                                                                                                    |  |
| };                                         |                                                                                                    |  |
|                                            |                                                                                                    |  |

**Figura 2:** Programa de delimitação de área de influência na linguagem LEGAL

# **4. APLICAÇÃO E RESULTADOS**

A seguir são apresentadas as informações e a modelagem realizada em SIG e metodologia de delimitação de área de influência, bem como os resultados com a sua aplicação.

# **4.1 Informações e modelagem do SIG**

No trabalho completo (Freitas, 2009), os procedimentos foram realizados em 3 cidades: São Carlos (2 supermercados), Araraquara (1) e Sertãozinho (2), aqui denominados de  $S_1...S_5$ . Os

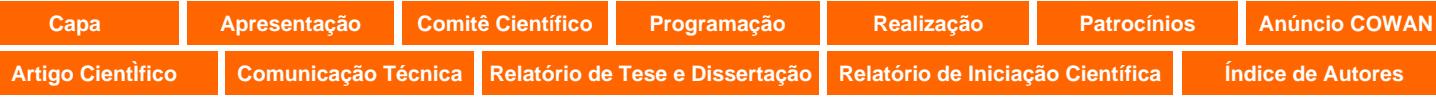

mapas urbanos básicos (MUB) dos municípios foram disponibilizados pelas prefeituras, em formato *dwg* e importados para o software TransCAD, onde foi realizada a digitalização dos eixos de vias e modelagem das redes de transportes. Após a digitalização dos eixos das vias e construídas a redes, estas passaram pelo teste de consistência (Raia Jr. e Silva, 1998), que permite localizar nós e links desconectados, e erros do processo de modelagem.

A cada segmento da rede foram atribuídas informações alfanuméricas (velocidade e tempo de viagem), relativas a cada modo de viagem (a pé, autos, ônibus e bicicletas) e com o sentido do fluxo. As mãos de direção das vias foram determinadas com a utilização do programa *Google Maps* e verificadas *in loco*. O tempo de viagem foi obtido dividindo-se a distância (*Length*) pela velocidade e está representado em minutos. Com a finalidade de melhorar a precisão do cálculo do tempo de viagem, foi levantada *em campo*, com a utilização de um GPS de navegação, a localização dos semáforos das três cidades. Foi adotada uma penalidade, com a redução estimada de 25% na velocidade associada aos trechos próximos aos semáforos. Com esta medida, trechos de vias com velocidade de 40 km/h tiveram a velocidade reduzida para 30 km/h e, vias com velocidade de 60 km/h, reduzida para 45 km/h. Espera-se, com este procedimento, que o tempo de viagem calculado pelo software seja mais próximo do tempo real gasto pelo cliente para realizar o percurso.

Ainda, no processo de modelagem da rede de transporte, foram identificadas as vias principais de acesso, localizadas com a ajuda do programa *Google Maps* e com a realização de pesquisas de campo. Após a realização da modelagem da rede viária de cada município, foi efetuada a localização dos pontos de origem dos clientes entrevistados (ver Freitas, 2009), por meio da identificação da interseção mais próxima da origem da viagem, fornecida pelo cliente do supermercado, no momento da aplicação do questionário. Alguns dados de clientes precisaram ser excluídos da amostra por não ter sido possível a identificação dos cruzamentos de vias por eles fornecidos. Este problema foi minimizado após a aplicação do questionário piloto e do treinamento do pesquisador responsável pela aplicação do questionário. A etapa seguinte constou na roteirização, por meio do TransCAD, para se encontrar o caminho mais rápido entre a residência de cada cliente (cruzamento mais próximo) e o supermercado analisado, ajustado pelo tempo de viagem de cada segmento da rede, para os diferentes modos de transporte utilizados. Ao fim deste procedimento, foi exportada uma planilha em formato *dbf* com as distâncias e os tempos de viagem de todos os clientes entrevistados.

Para se compreender melhor a interação entre as características do entorno, a área de influência e o número de clientes dos supermercados, foi realizada uma análise demográfica utilizando dados do censo IBGE 2000 (densidade demográfica e renda). Foi criado um banco de dados geográficos utilizando o software SPRING, que permitiu a importação dos setores censitários no formato *shape file* (*shp*) e associação das tabelas do IBGE. Estas tabelas contem as informações sobre a população e a renda dos chefes de família. Os dados foram analisados dentro de isocotas de 500 em 500 metros, até o limite de 2 km. Em uma área urbana é possível encontrar setores censitários localizados em mais de uma isocota. Para a realização da análise demográfica, foi efetuado um procedimento no SPRING para segmentação dos setores censitários limítrofes das isocotas, de modo que os dados demográficos pudessem ser divididos proporcionalmente. A Figura 3 mostra a localização de setores censitários e das linhas isocotas de 500 em 500 metros. Pode-se observar, como exemplo, o setor de número 523 (marcado com seta amarela), que tem parte de sua área localizada na isocota 500 e parte na isocota de 1000 metros.

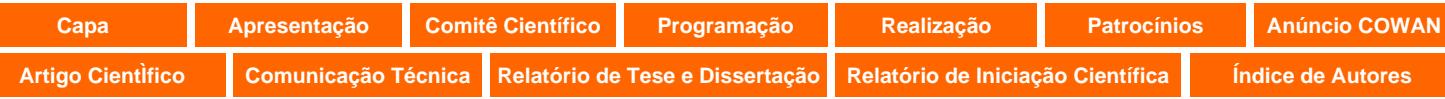

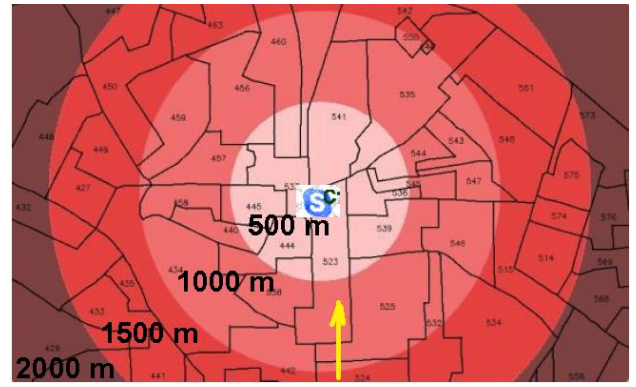

**Figura 3:** Isócotas e setores censitários

Para o cálculo da densidade demográfica no interior do círculo de raio de 500 metros, p. ex., é preciso somar a população residente (dado do setor censitário) nos setores desta região e dividir pela área total. Ao se distribuir homogeneamente a população, por hipótese, pela área total de um setor censitário, pode-se incorrer em erros, tal como apontado por Amâncio e Guimarães (2007). Para diminuir o erro, foram utilizadas imagens de satélite para se determinar qual é a porcentagem de residências existentes nos setores censitários nas isócotas de 500, 1000, 1500 e 2000 metros. Foi utilizado o processo de classificação de imagens, disponível no SPRING, que pode ser dividido em 4 etapas: i) *criação do arquivo de contexto* identificação das imagens que serão analisadas; ii) *treinamento* - coleta de amostras dos alvos que serão classificados; iii) *classificação* - escolha do classificador, limiar de aceitação e análise das amostras, e iv) *pós-classificação* - refinamento da classificação efetuada. A Figura 4 apresenta uma imagem do satélite *Quickbird*, georreferenciada, e pronta para o processo de classificação.

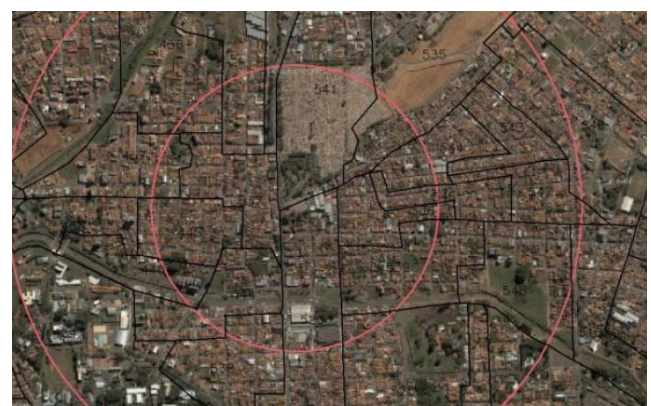

**Figura 4:** Imagem do satélite *Quickbird* do município de São Carlos

Os aspectos utilizados para a classificação das imagens foram: telhado cerâmico, telhado de fibrocimento, asfalto, vegetação, campo, e solo exposto. O classificador utilizado foi o *Maxver*, com um limiar de aceitação de 95%. O *Maxver* é o método de classificação, que considera a ponderação das distâncias entre médias dos níveis digitais das classes, utilizando parâmetros estatísticos Para o exemplo da imagem da Figura 4, o desempenho da classificação foi de 89,9%. Durante o processo de classificação automatizada podem ocorrer dúvidas na identificação dos diversos aspectos (alvos), que são compostos, muitas vezes, por materiais similares e que interagem de forma parecida com a energia eletromagnética, e são interpretados como uma única entidade (p. ex., o solo exposto e telhado cerâmico). Após a

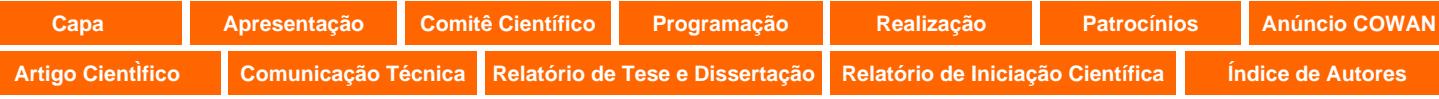

realização do processo de classificação, a imagem e os setores censitários são recortados com o mesmo formato das isocotas (raios de 500, 1000, 1500 e 2000 metros). Realizou-se a operação de tabulação cruzada no SPRING, que permite calcular a área das intersecções entre as classes de dois Planos de Informação no formato matricial. A Figura 5 apresenta o resultado da classificação automatizada e o relatório da tabulação cruzada.

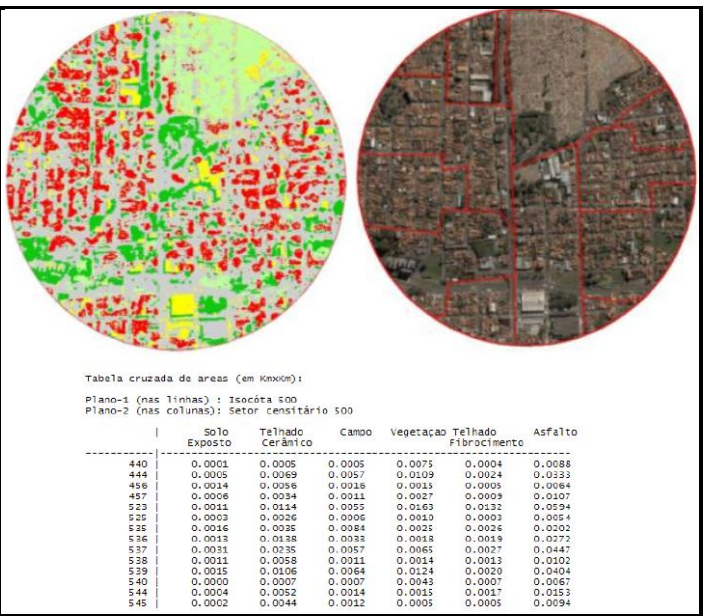

**Figura 5:** Resultado da classificação automatizada e o relatório da tabulação cruzada

Como resultado, gerou-se uma tabela em formato *database file* (*dbf*), com as áreas de cada classe da imagem classificada, divididas por setor censitário. Conhecendo-se a área total do setor censitário, pode-se identificar as porcentagens de áreas ocupadas pelas classes *telhado cerâmico*, localizando, desta forma, possíveis locais com a presença de residências. Esta mesma porcentagem foi utilizada para distribuir a população entre as isocotas, tornando as análises demográficas mais precisas. Este procedimento foi realizado para o entorno do supermercado analisado, usando-se imagens multiespectrais do satélite *Quickbird*, com alta resolução espacial e estão disponíveis em www.maps.google.com.

### **4.2 Metodologia de delimitação de área de influência**

Para a determinação da porcentagem estimada de clientes que faz parte das áreas de influência primária, secundária e terciária, foram calculadas as linhas isocotas e isócronas. Com o auxilio da matriz de tempo de viagens, gerada pelo TransCAD, elaborou-se a Tabela 1, que apresenta a porcentagem de clientes dentro de classes de tempos de viagem. As classes de tempos de viagem destacadas são *até 5 minutos*, *de 5 a 10 minutos* e de *10 a 15 minutos*, que foram utilizadas para a determinação da porcentagem de clientes pertencentes às áreas de influência primária (65%), secundária (84%) e terciária (92%). Com o TransCAD pode-se calcular a porcentagem de clientes até uma mesma distância do PGV (linhas isocotas em linha reta), como se pode verificar na Tabela 2.

Foram estudadas variáveis que poderiam contribuir para a amplitude das áreas de influência primária  $(Y_1)$ , secundária  $(Y_2)$  e terciária  $(Y_3)$ . Na Tabela 3 verificam-se os valores e os códigos das variáveis que passaram por um exame estatístico para detecção de correlação entre as variáveis dependentes (Y<sub>1</sub>, Y<sub>2</sub> e Y<sub>3</sub>) e independentes (de X<sub>1</sub> a X<sub>18</sub>). Foram utilizados

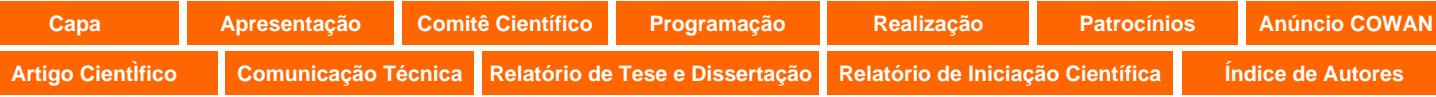

dois testes estatísticos para análise da correlação entre as variáveis, o coeficiente de correlação de *Pearson* (*r*), que mede o grau da correlação e a força de contribuição (positiva ou negativa) entre duas variáveis de escala métrica, e o p-valor que é um teste de comprovação de hipótese nula. O valor do *r* acima de 0,7 (positivo ou negativo) indica uma forte correlação, de 0,3 a 0,7 (positivo ou negativo) indica correlação moderada e, de 0 a 0,3 (positivo ou negativo) fraca correlação. O *p-valor* deve ficar abaixo de 0,05 para determinar que a hipótese do teste não seja nula. Na Tabela 4 estão destacadas, na cor amarela, as variáveis que tiveram os dois testes com valores satisfatórios.

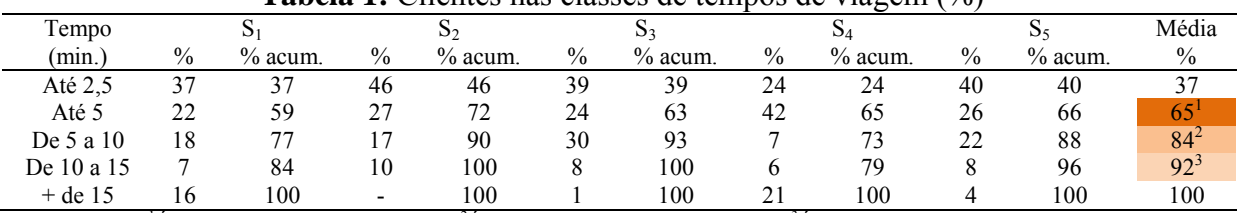

#### **Tabela 1:** Clientes nas classes de tempos de viagem (%)

<sup>1</sup>Área de influência primária (65%); <sup>2</sup>Área de influência secundária (84%); <sup>3</sup>Área de influência terciária (92%);

**Tabela 2:** Clientes nas isocotas das áreas de influência primária, secundária e terciária (%)

| Isócotas | $S_1$          |                 | $S_2$         |                 | $S_3$            |           | $S_4$         |                 | $S_5$            |           |
|----------|----------------|-----------------|---------------|-----------------|------------------|-----------|---------------|-----------------|------------------|-----------|
| (m)      | $\frac{0}{0}$  | $%$ acum.       | $\frac{0}{0}$ | $%$ acum.       | $\frac{0}{0}$    | $%$ acum. | $\frac{0}{0}$ | $%$ acum.       | $\frac{0}{0}$    | $%$ acum. |
| 250      | 7              | 7               | 16            | 16              | 17               | 17        | 3             | 3               | 12               | 12        |
| 500      | 16             | 23              | 28            | 44              | 28               | 45        | 14            | 17              | 17               | 29        |
| 750      | 19             | 42              | 22            | 67 <sup>1</sup> | 20               | $65^{1}$  | 14            | 31              | 12               | 41        |
| 1000     | 12             | 53              | 13            | 80              | 16               | $81^2$    | 14            | 45              | 11               | 52        |
| 1250     | 13             | 66 <sup>1</sup> | 8             | $88^{2}$        | 9                | 90        | 13            | 58              | 13               | $65^{1}$  |
| 1500     | 5              | 71              | 2             | 90              | 4                | $94^3$    | 10            | 68 <sup>1</sup> | 9                | 74        |
| 1750     |                | 79              | 3             | $93^{3}$        | 3                | 97        | 10            | 78              | 4                | 78        |
| 2000     | 5              | $84^{2}$        | 3             | 96              | $\overline{c}$   | 99        | 5             | 83              | 5                | $83^2$    |
| 2250     | 2              | 86              |               | 97              | 1                | 100       | 2             | $85^{2}$        | 4                | 88        |
| 2500     | $\theta$       | 86              | $\theta$      | 97              | $\mathbf{0}$     | 100       | 4             | 89              | 5                | 93        |
| 2500     | 0              | 86              | 0             | 97              | $\boldsymbol{0}$ | 100       | 4             | 89              | 5                | 93        |
| 2750     | 3              | 89              | 0             | 97              | 0                | 100       |               | 90              | 3                | $96^3$    |
| 3000     | $\overline{c}$ | 91              | 3             | 100             | 0                | 100       | 3             | $93^{3}$        |                  | 97        |
| 3250     | 2              | $93^{3}$        | $\mathbf{0}$  | 100             | $\mathbf{0}$     | 100       |               | 94              |                  | 98        |
| 3500     |                | 93              | 0             | 100             | $\boldsymbol{0}$ | 100       | 0             | 94              |                  | 99        |
| 3750     | $\theta$       | 93              | 0             | 100             | $\boldsymbol{0}$ | 100       | 0             | 94              | 0                | 100       |
| 4000     |                | 95              | $\theta$      | 100             | $\boldsymbol{0}$ | 100       | 0             | 94              | 0                | 100       |
| 4250     | 2              | 97              | 0             | 100             | 0                | 100       | 0             | 94              | 0                | 100       |
| 4500     |                | 98              | $\theta$      | 100             | $\mathbf{0}$     | 100       | 0             | 94              | $\boldsymbol{0}$ | 100       |
| 4750     |                | 99              | 0             | 100             | 0                | 100       | 0             | 94              | 0                | 100       |
| 5000     |                | 100             | 0             | 100             | 0                | 100       | 0             | 94              | 0                | 100       |

<sup>1</sup>Área de influência primária; <sup>2</sup>Área de influência secundária; <sup>3</sup>Área de influência terciária

As variáveis que apresentaram uma correlação satisfatória foram  $X_1$  (Área de vendas),  $X_8$  (N<sup>o</sup> de concorrentes a 1 km),  $X_{15}$  (renda a 0.5 km),  $X_{16}$  (renda a 1.0 km),  $X_{17}$  (renda a 1.5 km),  $X_{18}$ (renda a 2 km), e seus coeficientes estão destacados na Tabela 4. Apesar das variáveis  $X_{15}$ ,  $X_{16}$ ,  $X_{17}$  e  $X_{18}$  apresentarem grande correlação com as variáveis dependentes, elas foram descartadas por apresentarem fortes correlações com todas as variáveis, o que é prejudicial para a geração do modelo de delimitação da amplitude das áreas de influências. Para determinar a amplitude máxima das 3 áreas de influência, foi realizada análise de regressão linear múltipla contendo as isocotas  $Y_1$ ,  $Y_2$  e  $Y_3$  como variáveis dependentes e X*1* (Área de vendas) e X4 (Número de concorrentes a 1 km) como variáveis independentes. As variáveis socioeconômicas do entorno (densidade e renda) também passaram pela análise de regressão linear múltipla e não apresentaram bons resultados para a formulação de um modelo.

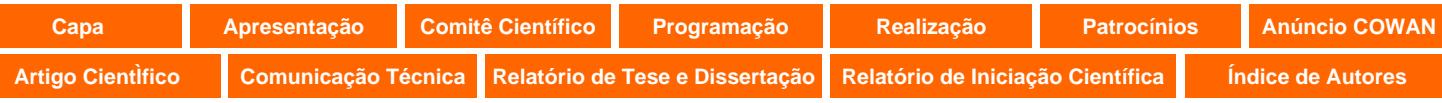

|                   | Cód.        | Nome variável      | Unidade        | $S_1$ | $S_2$          | S <sub>3</sub> | $S_4$    | $S_5$    |
|-------------------|-------------|--------------------|----------------|-------|----------------|----------------|----------|----------|
|                   | $Y_1$       | Isócota primária   | km             | 1250  | 750            | 750            | 1500     | 1250     |
| Indep<br>Var      | $Y_2$       | Isócota secundária | km             | 2000  | 1000           | 1000           | 2250     | 2750     |
|                   | ${\rm Y}_3$ | Isócota terciária  | km             | 2750  | 1500           | 1500           | 3000     | 2750     |
|                   | $X_1$       | Area de vendas     | m <sup>2</sup> | 2600  | 2300           | 2000           | 3000     | 2500     |
| Variáv.<br>Endóg. | $X_2$       | Area total         | m <sup>2</sup> | 6540  | 7050           | 5276           | 4430     | 6130     |
|                   | $X_3$       | Pizzaria           | Dummy          |       |                | 0              |          | $\theta$ |
|                   | $X_4$       | Refeições          | Dummy          | 0     | $\theta$       | $\mathbf{0}$   | $\Omega$ |          |
|                   | $X_5$       | Centro comercial   | Dummy          |       |                | $\theta$       | $\Omega$ |          |
|                   | $X_6$       | Corredor viário    | Dummy          |       | 0              | 0              |          |          |
|                   | $X_7$       | Concorrente 0.5 km | Concorrentes   |       | 0              | $\theta$       | 0        |          |
|                   | $X_8$       | Concorrente 1 km   | Concorrentes   |       | 3              | $\overline{c}$ |          |          |
| Exógenas          | $X_9$       | Concorrente 1,5 km | Concorrentes   | 4     | 5              | 5              | 3        |          |
|                   | $X_{10}$    | Concorrente 2 km   | Concorrentes   | 4     | $\overline{2}$ | 6              | 4        | 5        |
|                   | $X_{11}$    | Densidade 500m     | Hab/ha         | 74,7  | 78,6           | 89,5           | 45,5     | 63,9     |
|                   | $X_{12}$    | Densidade 1000m    | Hab/ha         | 48,6  | 59,3           | 62,7           | 39,9     | 65,9     |
|                   | $X_{13}$    | Densidade 1500m    | Hab/ha         | 41,1  | 56,8           | 49,8           | 34,8     | 54,3     |
| Variáveis         | $X_{14}$    | Densidade 2000m    | Hab/ha         | 38,3  | 46,5           | 45,4           | 38,1     | 52,3     |
|                   | $X_{15}$    | Renda 500m         | Salários mín.  | 7,5   | 5,5            | 4,9            | 8,3      | 7,7      |
|                   | $X_{16}$    | Renda 1000m        | Salários mín.  | 8,6   | 6,4            | 5,1            | 11,9     | 9,2      |
|                   | $X_{17}$    | Renda 1500m        | Salários mín.  | 9,7   | 5,1            | 6,1            | 12,9     | 9,5      |
|                   | $X_{18}$    | Renda 2000m        | Salários mín.  | 10,1  | 6,4            | 5,9            | 11,8     | 8,8      |

**Tabela 3:** Variáveis para determinação da área de influência

**Tabela 4:** Correlação entre variáveis dependentes e independentes

| Variáveis | Teste   | Y <sub>1</sub> | Υ2       | YЗ       | Variáveis       | Teste   | Y <sub>1</sub> | <b>Y2</b> | Y3       |
|-----------|---------|----------------|----------|----------|-----------------|---------|----------------|-----------|----------|
|           | r       | 0.926          | 0.886    | 0,875    |                 | r       | 0,075          | 0,098     | 0,103    |
| X1        | p valor | 0.024          | 0,045    | 0,05     | X10             | p valor | 0,904          | 0,875     | 0,869    |
|           | r       | 0.266          | 0,275    | 0,276    |                 | r       | $-0,887$       | $-0,833$  | $-0,818$ |
| X2        | p valor | 0,666          | 0,654    | 0,653    | X11             | p valor | 0,045          | 0,08      | 0,09     |
|           | r       | 0,272          | 0,227    | 0,217    |                 | r       | $-0.663$       | $-0.59$   | $-0,572$ |
| xз        | p valor | 0,658          | 0,713    | 0,726    | X12             | p valor | 0,223          | 0,295     | 0,313    |
|           | r       | 0, 25          | 0,325    | 0,341    |                 | r       | $-0.734$       | $-0,677$  | $-0,662$ |
| $_{X4}$   | p valor | 0,685          | 0.594    | 0,574    | X <sub>13</sub> | p valor | 0,158          | 0,209     | 0,223    |
|           | r       | $-0.068$       | 0,038    | 0,062    |                 | r       | $-0,41$        | $-0,353$  | $-0,34$  |
| X5        | p valor | 0,913          | 0,952    | 0,921    | X14             | p valor | 0,492          | 0.56      | 0,576    |
|           | r       | 0,748          | 0,72     | 0,712    |                 | r       | 0,981          | 0.986     | 0,985    |
| X6        | p valor | 0,146          | 0,17     | 0,177    | X15             | p valor | 0,003          | 0,002     | 0,002    |
|           | r       | 0.25           | 0,325    | 0,341    |                 |         | 0,964          | 0,93      | 0,919    |
| X7        | p valor | 0.685          | 0.594    | 0,574    | X16             | p valor | 0,008          | 0.022     | 0,027    |
|           | r       | $-0.948$       | $-0.929$ | $-0,922$ | X17             | r       | 0.984          | 0.956     | 0.947    |
| X8        | p valor | 0.014          | 0.023    | 0.026    |                 | p valor | 0.002          | 0.011     | 0,014    |
|           | r       | $-0,8$         | $-0,828$ | $-0,832$ |                 | r       | 0,976          | 0.953     | 0,945    |
| X9        | p valor | 0,104          | 0,083    | 0,08     | X18             | p valor | 0,005          | 0,012     | 0,015    |

Na Tabela 5, verifica-se as equações que determinam raio de alcance máximo para a atuação das áreas de influencia primária, secundaria e terciária. Valores de *r*² e *r² ajustado* acima de 70% representam bom ajuste dos valores propostos pelo modelo; o *valor-p* deve ficar abaixo de 0.05 para que exista 95% de chance de que uma das variáveis não alcance o valor do coeficiente F, fazendo com que o modelo seja rejeitado estatisticamente.

Nas equações para determinação das áreas de influências secundárias e terciárias o *p-valor* ultrapassou o valor de 0,05 e chegou a 0,1, o que representa uma probabilidade de 90% de chance de que o valor de F não seja alcançado. Desta forma, ainda se pode dizer que o modelo é 90% confiável.

**Tabela 5:** Modelos para determinação da amplitude máxima das áreas de influência terciária

|           | $X1 = Area de vendas,$                   | y 2   |          |       | D     |
|-----------|------------------------------------------|-------|----------|-------|-------|
|           | X8 = Concorrentes à 1 Km                 |       | ajustado |       |       |
|           | Equação 1   Y1 = 295 + 0,420 X1 - 169 X8 | 97.48 | 94.88    | 37.30 | 0.026 |
| Equacão 2 | $  Y2 = 515 + 0,640 X1 - 323 X8$         | 90,4% | 80,9%    | 9,44  | 0,096 |
| Equacão 3 | $Y3 = 1000 + 0,750$ X1 - 400 X8          | 89.9% | 79.9%    | 8.94  | 0.100 |

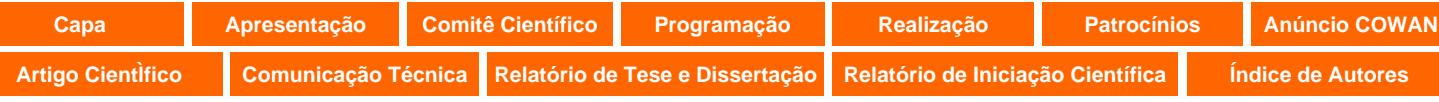

As Figuras 6 e 7 mostram a aplicação do método para a determinação das áreas de influência primária, secundária e terciária, na cidade de Sertãozinho, para o supermercado S3.

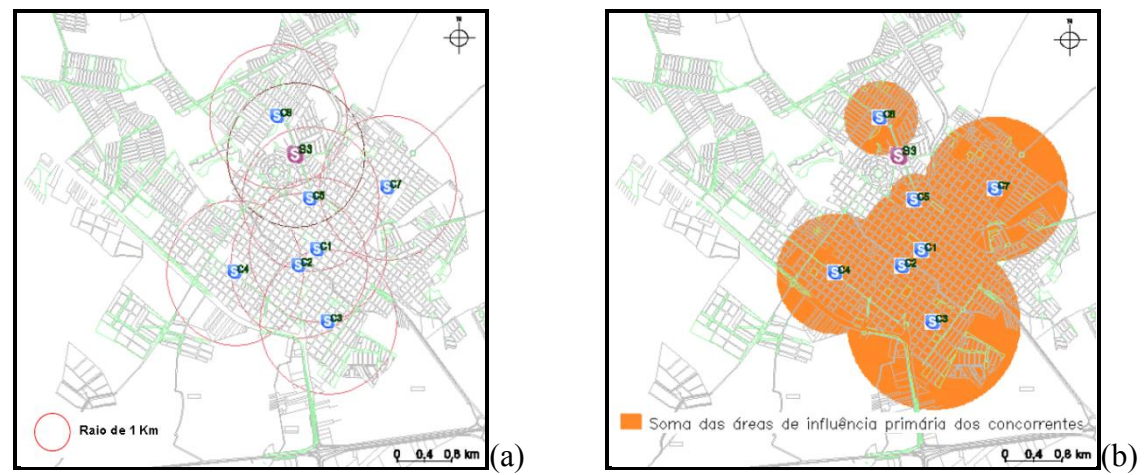

**Figura 6:** Concorrentes a um raio de 1 km de todos os supermercados (a); amplitude das áreas de influências primárias dos concorrentes com a utilização da equação  $Y_1$  (b)

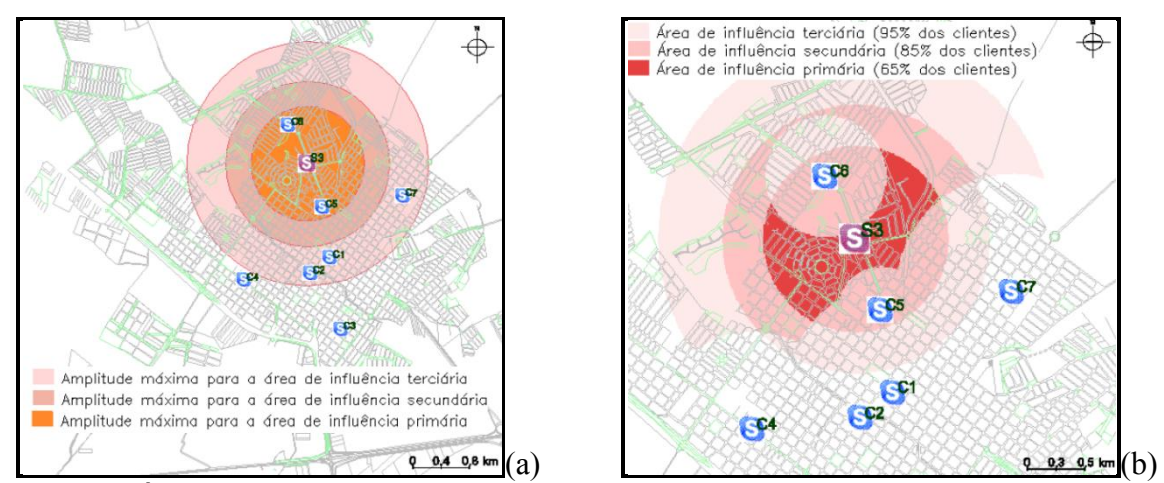

**Figura 7:** Áreas de influência primária, secundária e terciária do empreendimento estudado (a); áreas de influências determinadas pelo programa em LEGAL (b)

# **5. CONCLUSÕES**

O método desenvolvido é relativamente fácil de ser aplicado, porém, depende de certo nível de conhecimento de software e de técnicas de Geoprocessamento. Os programas de SIG usados (TransCAD e SPRING) foram fundamentais para a obtenção dos resultados aqui obtidos. O primeiro é um programa comercial e relativamente caro, enquanto que o segundo é um programa de livre, em português, e com amplo material didático disponibilizado na internet. Entende-se que a metodologia criada poderá, com algum esforço, ser utilizada por técnicos de prefeituras e empreendedores para estimar as áreas de influências de novos supermercados.

A metodologia para estimação das áreas de influência primária, secundária e terciária considerou, também, a amplitude máxima da área de influência primária dos concorrentes,

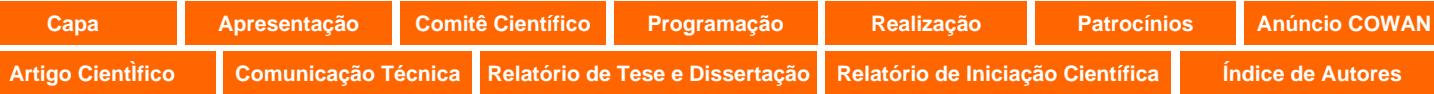

que é um processo metodológico inédito, segundo a literatura especializada. A utilização da Linguagem Espacial de Geoprocessamento Algébrico (LEGAL) para determinação das áreas de influência possibilitou a automatização deste processo, atingindo os objetivos deste trabalho, que é a geração de uma metodologia de delimitação das áreas de influência para supermercados usando ferramentas de Geoprocessamento. A utilização da linguagem LEGAL, porém, depende de um conhecimento prévio do Spring e de técnicas de Geoprocessamento. O desenvolvimento do método aqui apresentado poderá facilitar a utilização desta ferramenta por outros profissionais, inclusive por prefeituras e empreendedores, com pessoal minimamente capacitado para utilização de técnicas de Geoprocessamento.

#### **REFERÊNCIAS BIBLIOGRÁFICAS**

- Ary, M. B. (2002) *Análise da demanda de viagens atraídas por shopping centers em Fortaleza*. Dissertação (Mestrado). Programa de Engenharia de Transportes/UFC, Fortaleza.
- Amâncio, M. A.; C. A. B. Guimarães (2007) Interação entre dados socioeconômicos e isócotas: uma contribuição metodológica para o auxílio à delimitação da área de influência voltada aos pedestres em shopping centers. *Anais do XXI Congresso de Pesquisa e Ensino em Transportes*. Rio de Janeiro.
- Amâncio, M. A.; C. A. B. Guimarães (2008) Levantamento de algumas das características físicas urbanas relacionadas ao desenho das vias na área de influência de shopping centers. *Anais do XXII Congresso de Pesquisa e Ensino em Transportes*. Rio de Janeiro.
- CET (1983) Pólos Geradores de Viagens. Boletim Técnico nº 32, CET. Prefeitura de São Paulo, São Paulo.
- Corrêa, M. M. D.; L. G. Goldner (1999) Uma metodologia para delimitação de área de influência de shopping centers. *Anais do XIII Congresso de Pesquisa e Ensino em Transportes*, ANPET, São Carlos.
- Freitas, G. V.; A. A. Raia Jr. (2008) Metodologia para avaliação de impactos na implantação de supermercados em cidades médias. *Anais do XXII Congresso de Pesquisa e Ensino em Transportes*, ANPET, Fortaleza.
- Freitas, G. V. (2009) *Metodologia de delimitação de área de influência e elaboração de modelo de geração de viagens para supermercados de cidades de médio porte*. Dissertação. PPGEU. UFSCar, São Carlos.
- Galarraga, J.; M. Herz (2006) Tasas y modelos de generacion de viajes em hipermercados de la ciudad de Córdoba. Disponível em <http://redpgv.coppe.ufrj.br/arquivos/calarraga\_herz\_2006.pdf>. Acessado em: 3 set. 2011.
- Grando, L. (1986) *A interferência dos Pólos Geradores de Viagens no sistema viário: análise e contribuição metodológica para shopping centers*. Dissertação (Mestrado). PET/COPEE/UFRJ, Rio de Janeiro.
- Kneib, E. C. (2004) Caracterização de empreendimentos geradores de viagens: contribuição conceitual à análise de seus impactos no uso, ocupação e valorização do solo urbano. Dissertação, UnB, Brasília.
- Marco Estudos & Projetos (1994) Shopping Center Itaguaçu: análise sócio-econômica.
- Nascimento, L. C. (2005) Pólos Geradores de Tráfego. TCC. Universidade Anhembi Morumbi, São Paulo.
- Portugal, L. S.; L. G. Goldner (2003) Estudo de Pólos Geradores de Tráfego e de seus Impactos nos Sistemas Viários e de Transportes. São Paulo: Edgard Blücher.
- Raia Jr., A. A.; A. N. R. Silva (1998). Um método expedito para verificação da consistência de redes para uso em um SIG-T. *Anais do XII Congresso de Pesquisa e Ensino em Transporte,* ANPET*,* Brasília – DF.
- REDE PGV (2010). Rede Ibero-Americana de Estudos em Pólos Geradores de Viagens. Disponível em: <http://redpgv.coppe.ufrj.br/>. Acesso: 25 jul. 2010.
- Santoro, P. F. (2003) *Avaliação do Impacto de Grandes Empreendimentos*. São Paulo. Instituto Pólis. Disponível em: <http://www.polis.org.br>. Acesso em: 15 de mai. 2011.
- Silva, L. R. (2006). Metodologia de delimitação da Área de Influência dos PGVs para estudos de Geração de Viagens: um estudo de caso nos supermercados e hipermercados. Dissertação, UnB, Brasília.
- Silva, L. R.; E. C. Kneib; P. C. M. Silva (2006) Proposta metodológica para definição da área de influência de PGVs considerando características e aspectos dinâmicos de entorno. *Engenharia Civil*, p.111-122.
- Silveira, I. T. (1991) Análise de Pólos Geradores de Tráfego Segundo sua Classificação, Área de Influência e Padrões de Viagem. Dissertação. COPPE/UFRJ, Rio de Janeiro.
- ULI (1971) *The community builders handbook*. Urban Land Institute, Washington, D.C.

Gabriel Vendrúsculo de Freitas (gabrielven2000@yahoo.com.br)

Archimedes Azevedo Raia Junior (raiajr@ufscar.br)

Programa de Pós-Graduação Engenharia Urbana, UFSCar, Via Washington Luis, km 235, São Carlos/SP/ Brasil.